#### Nivel 1 • Aritmética • Raíz cuadrada • Teoría (06)

## **Jerarquía de operaciones**

Cuando aparecen raíces cuadradas en una operación combinada, su posición en la jerarquía es la misma que las potencias. El orden de cálculo queda así:

- 1. Paréntesis, comenzando por los interiores.
- 2. Potencias y raíces cuadradas.
- 3. Productos y cocientes, comenzando por la izquierda.
- 4. Sumas y restas, comenzando por la izquierda.

# **Ejemplos**

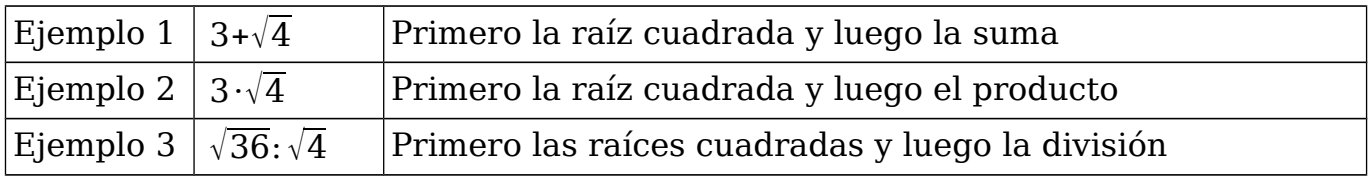

## **Paréntesis implícitos en las raíces cuadradas**

Las raíces cuadradas tienen un paréntesis interno que no se escribe, por eso se llama implícito. Cuando aparece √operación , realmente significa √(operación) , pero el paréntesis no lo vemos.

Hay fijarse bien en qué punto acaba la línea horizontal de la raíz cuadrada, porque indica hasta dónde hay que calcular antes de hacer la raíz cuadrada.

## **Ejemplos**

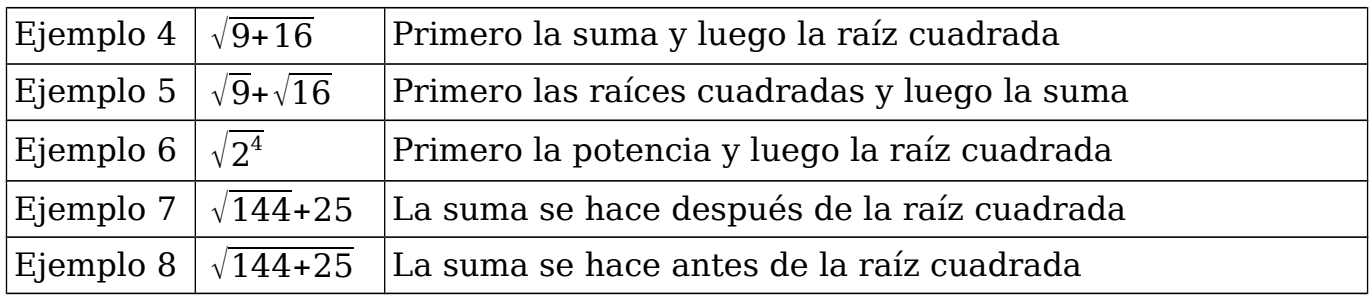

## **Cálculo paso a paso**

Para aprender a hacer las operaciones combinadas con soltura es imprescindible empezar a hacerlas paso a paso, para entender la jerarquía; cuando se maneje bien, se pueden saltar pasos e incluso hacer toda la operación mentalmente.

Cuando no existe una raíz cuadrada, ya la operación completa no existe.

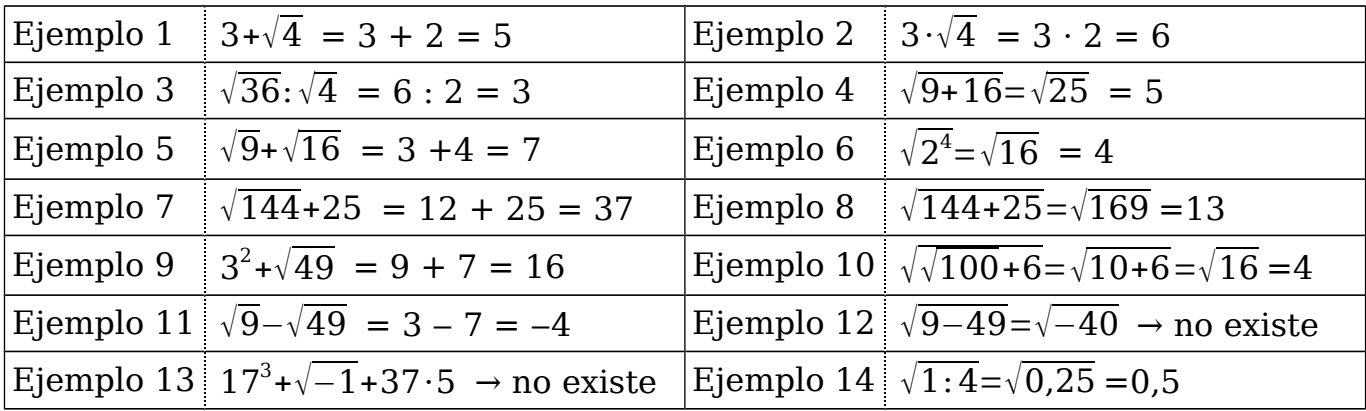